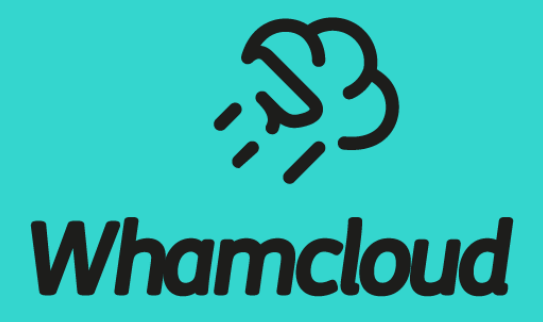

## **The Key Security Technologies in Lustre**

[sbuisson@whamcloud.com](mailto:sbuisson@whamcloud.com) [emoly@whamcloud.com](mailto:emoly@whamcloud.com)

Oct. 2020

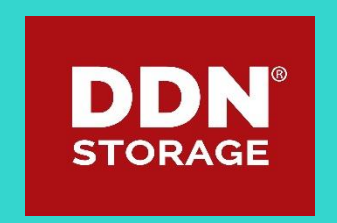

# Challenges and Motivations

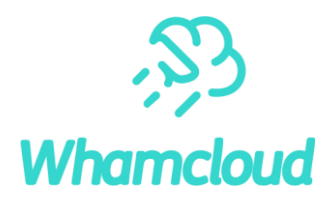

- ▶ More customers using Lustre as permanent data repository and not only for scratch
- ▶ Organizations forced to comply with new standards, rules, methods, etc.
- ▶High Performance file system inserted into the "Enterprise" workflow requires sophisticated security configuration
- ►New paradigms: technologies designed and developed with enhanced security in mind

# Different Security Requirements

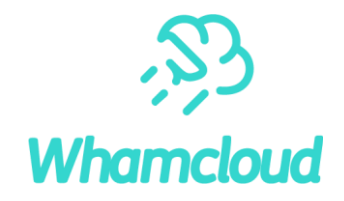

#### ▶ User/node authentication

- Only authenticated users have access
- Only authenticated nodes are part of Lustre

#### ►Access control

- DAC (Discretionary Access Control)
- MAC (Mandatory Access Control)

#### ▶ Multi-tenancy

- Provides isolated namespaces from a single file system
- Limited namespace exposed to clients

#### ▶ Encryption

- Wire Encryption (Network)
- Data Encryption (Logical and Physical)

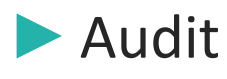

# What We Have with EXAScaler

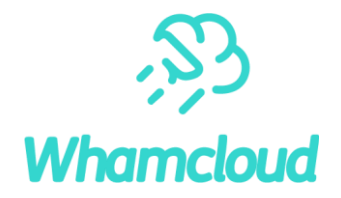

- ▶ User/node authentication
	- Kerberos authentication
	- Shared-Secret Key (SSK) authentication

#### ►Access control

- Discretionary Access Control
- Targeted & MLS policies on client side
- SELinux status checking
- ▶ Multi-tenancy
	- Lustre client in container or VM, subdir mount
- ▶ Encryption
	- On the wire with Kerberos
	- On the wire with SSK
	- Directly at the Lustre client level
- ▶ Audit
	- Changelogs-based Lustre Audit with specific Changelogs consumer

# Multi-Tenancy

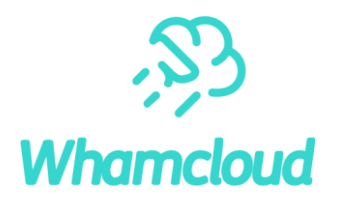

#### ▶Rough Idea and Concept

#### ►Implementation

- Method A
- Method B
- Method C

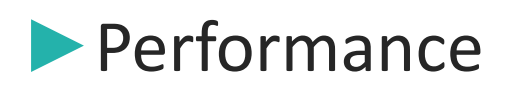

## Multi-tenancy: Rough Idea

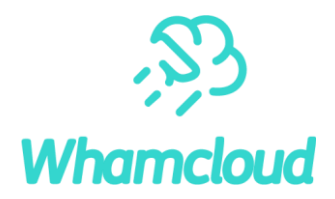

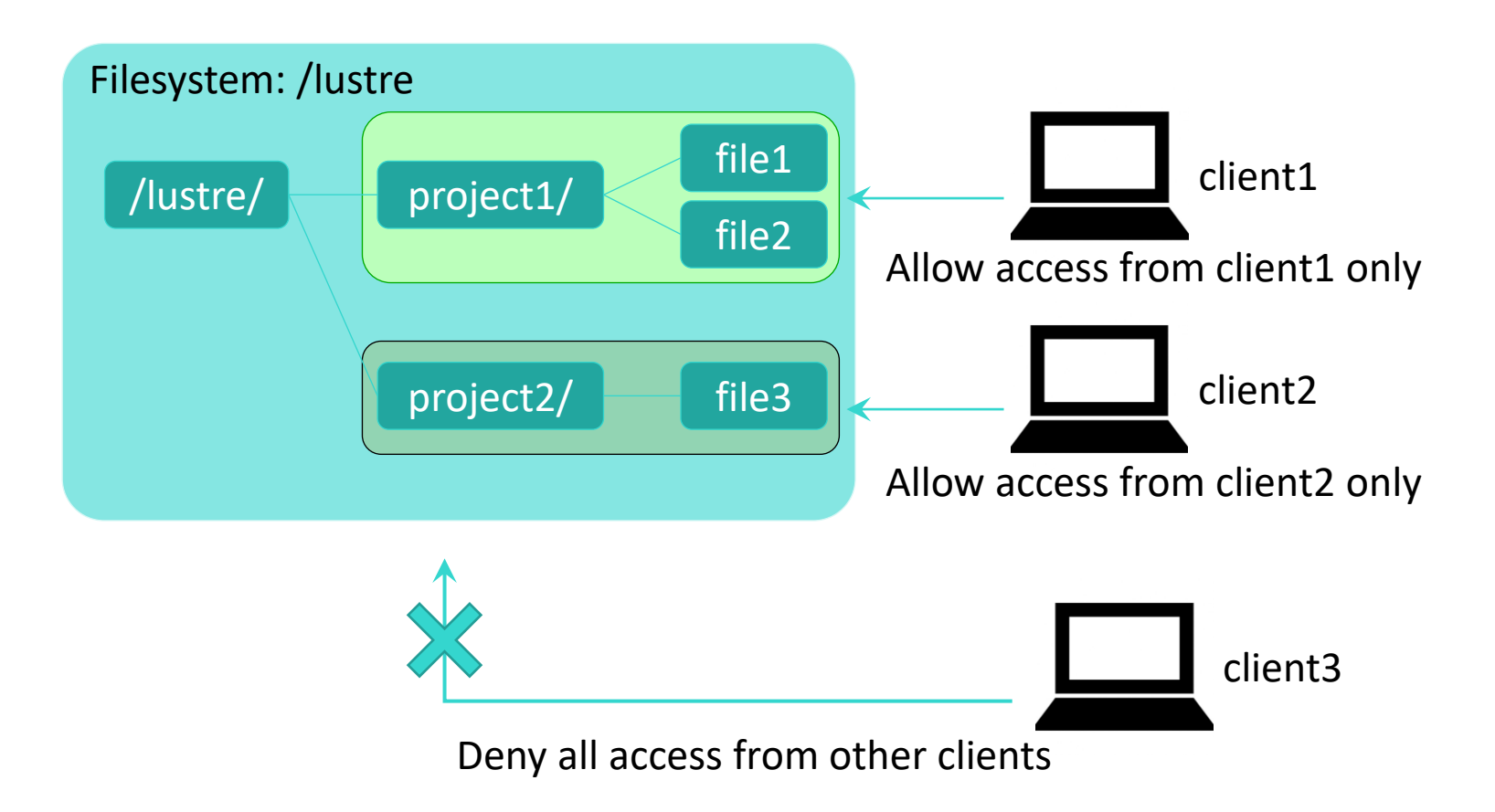

whamcloud.com

# Multi-Tenancy: Concept

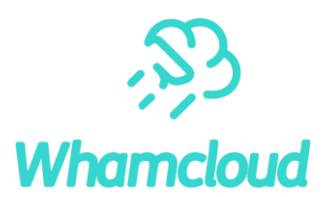

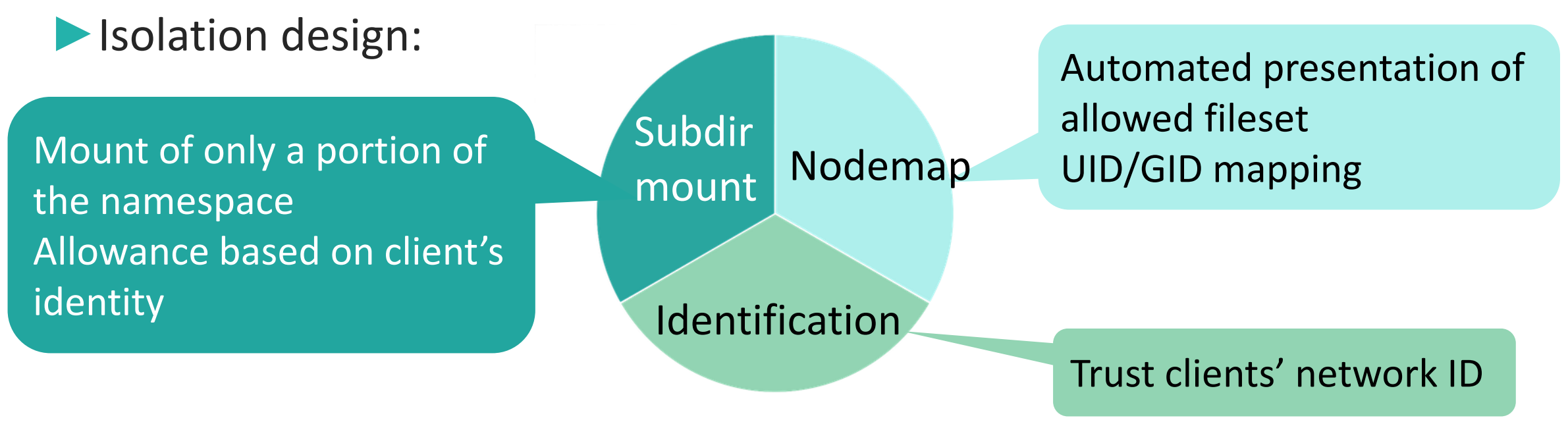

#### ▶Isolation enables Multi-tenancy:

- different populations of users on the same file systems
- isolation of these different populations of users
- ▶ Available from Lustre 2.10 / EXAScaler 4

# Multi-tenancy: How to Implement

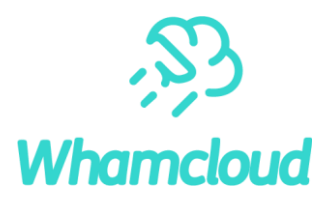

## ▶Narrows down to

- ability to properly identify the client nodes used by a tenant
- trust those identities

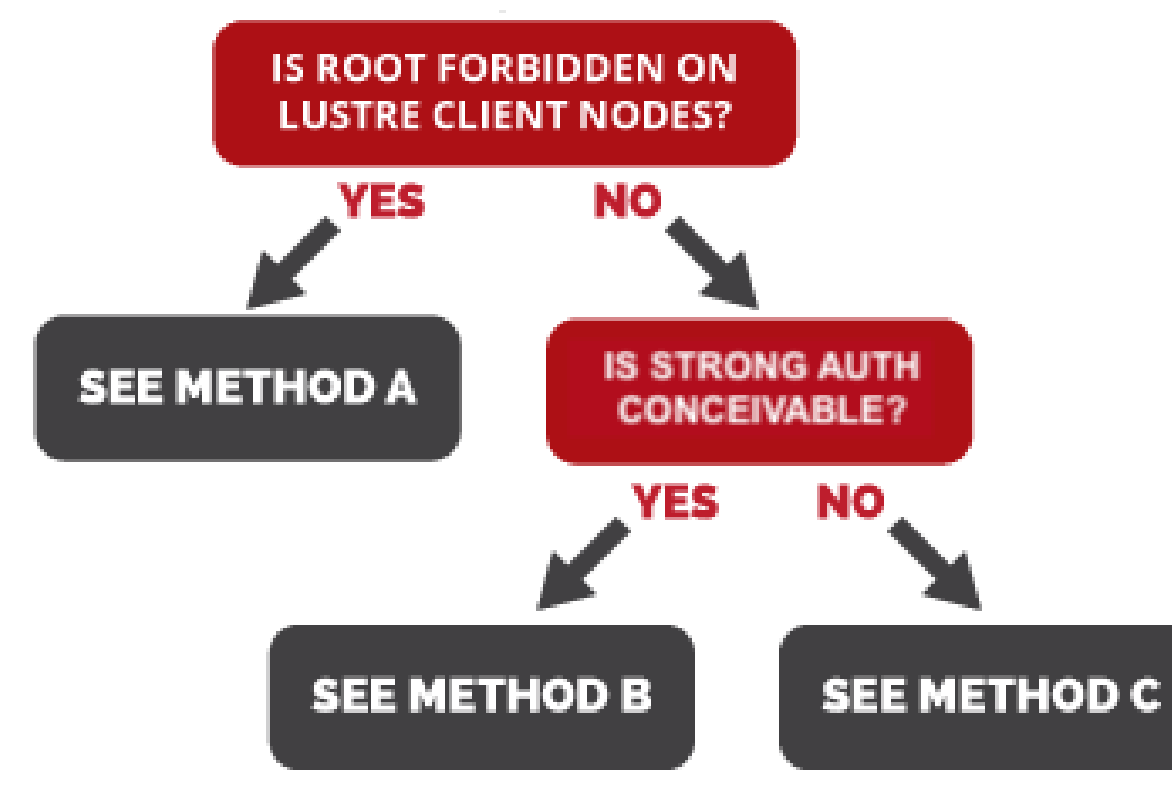

# Multi-tenancy: Method A

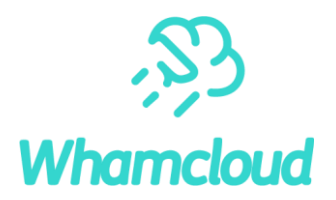

#### ▶ Users cannot be root

- clients's NIDs can be trusted.
- multi-tenancy guaranteed by subdirectory mount and nodemap
- groups of clients assigned to each tenant can change over time oneeds to update tenants definitions in nodemaps.

# Multi-tenancy: Method B

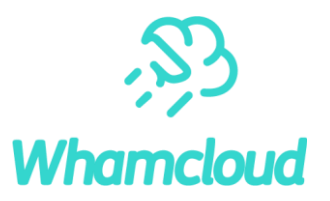

#### ▶ If Root is Possible on Clients

• are Lustre clients running inside VMs or containers?

oadvantage: dynamically assign NIDs to clients used by tenants

- odrawback: malicious user may use root privileges to change Lustre client NIDs
- make use of strong authentication

oKerberos - if already in place at customer site

oShared-Secret Key is Lustre-specific alternative, much easier to implement

• how does it work?

omaliciously modified client NID will not match client's key

–installed in VM or container by sec admin

oLustre servers will refuse connection

## Multi-tenancy: Method B

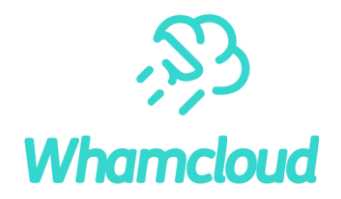

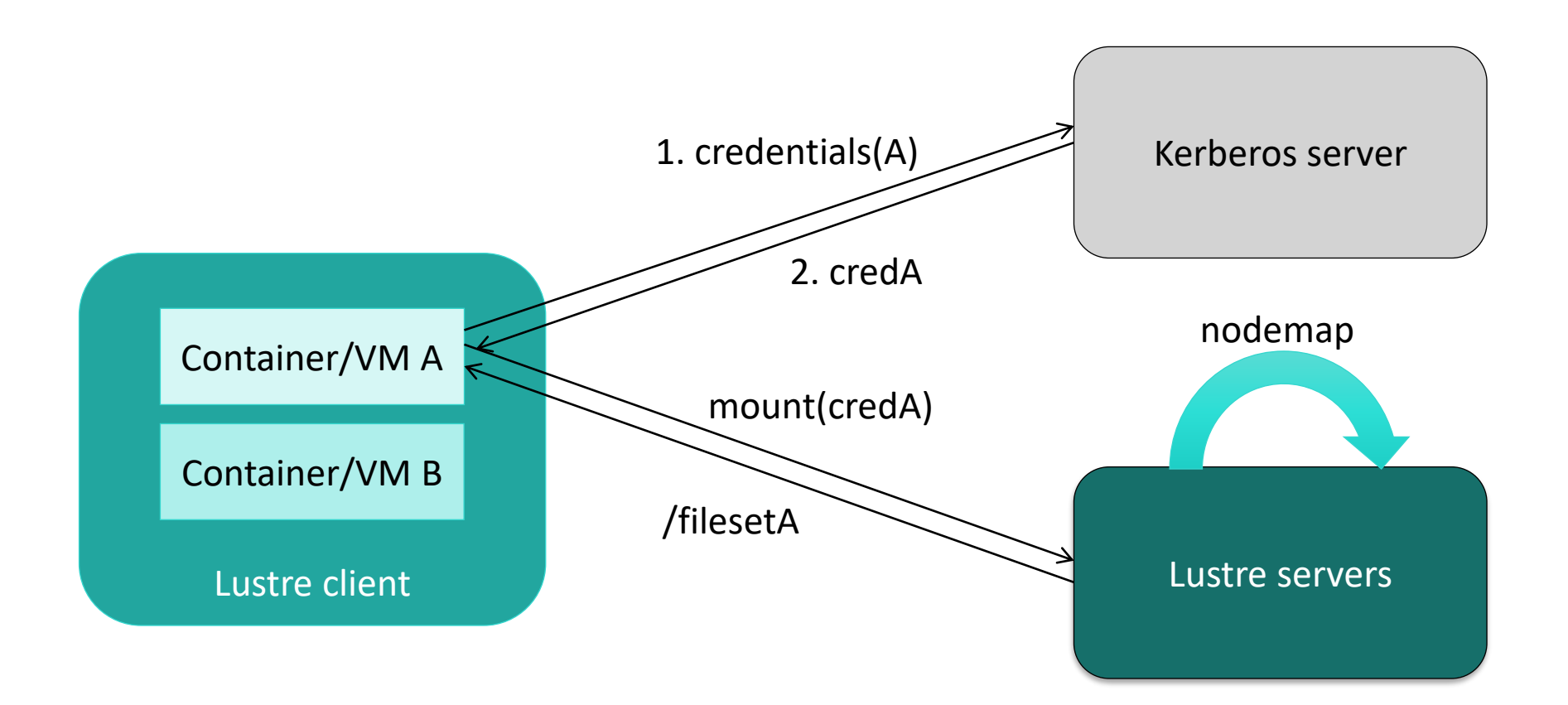

# Multi-tenancy: Method C

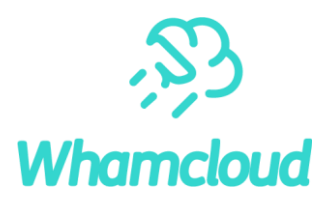

## ▶ When strong authentication is not an option...

- not implemented on-site for user authentication
	- o too difficult to start using Kerberos authentication with Lustre
- not adapted to application workflows
	- o too complex to deploy credentials for VMs or Containers

## ►Make use of Lustre routers

- on the path between Lustre clients and servers
- •inaccessible to users
- one LNet network per tenant
- VLANs or IB partitions if shared client network

# Multi-tenancy: Method C – as implemented at Uppsala U.

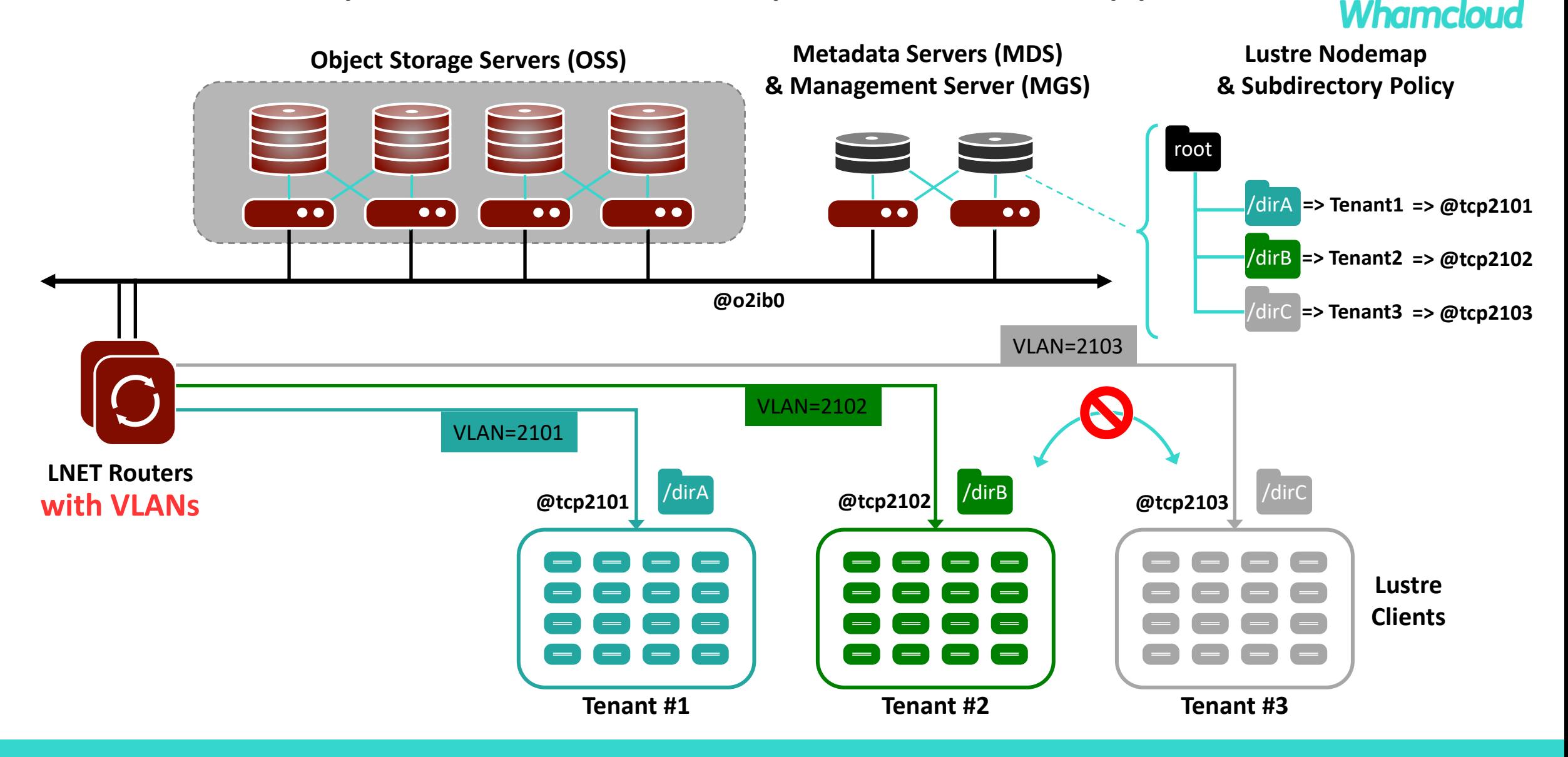

# Multi-tenancy: Method C – as implemented at Uppsala U.

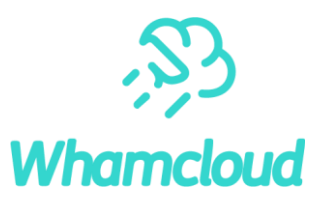

## ▶Idea to achieve multi-tenancy: LNet routers

• 1 tenant == 1 LNet network

 $\circ$ 1 LNet == 1 nodemap entry

 $\circ$ 1 LNet == 1 routing rule to reach servers from clients

## ▶But users can be root inside VMs or containers

• to prevent tenant impersonation ("NID spoofing"):

 $\circ$  tenant A == VLAN A on client's host

 $\circ$  router A == Tag A on network interface

# Multi-tenancy: Performance Impact

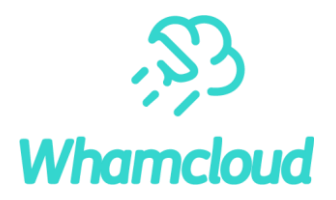

▶ No performance penalty incurred by isolation itself

- •tenancy arbitration done at client mount time
- and for every metadata access if UID/GID mapping is in use obut no impact thanks to nodemap caching on server side

# ▶Performance penalty may come from method used to trust clients NIDs

- Kerberos
- Shared-Secret Key
- I Net routers

## Multi-tenancy

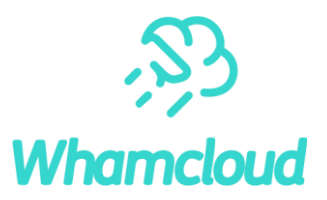

#### ▶ Taking Lustre Isolation a step further

• ability to isolate users from the same population

oprevent users from accessing others' data

oflexibly adjust access capabilities

obut still share the same file system root

▶ Add SELinux MLS to enforce data confidentiality

# Multi-tenancy: asymmetrical route detection

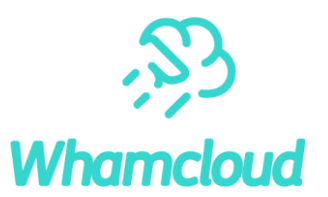

#### ▶ Asymmetrical route

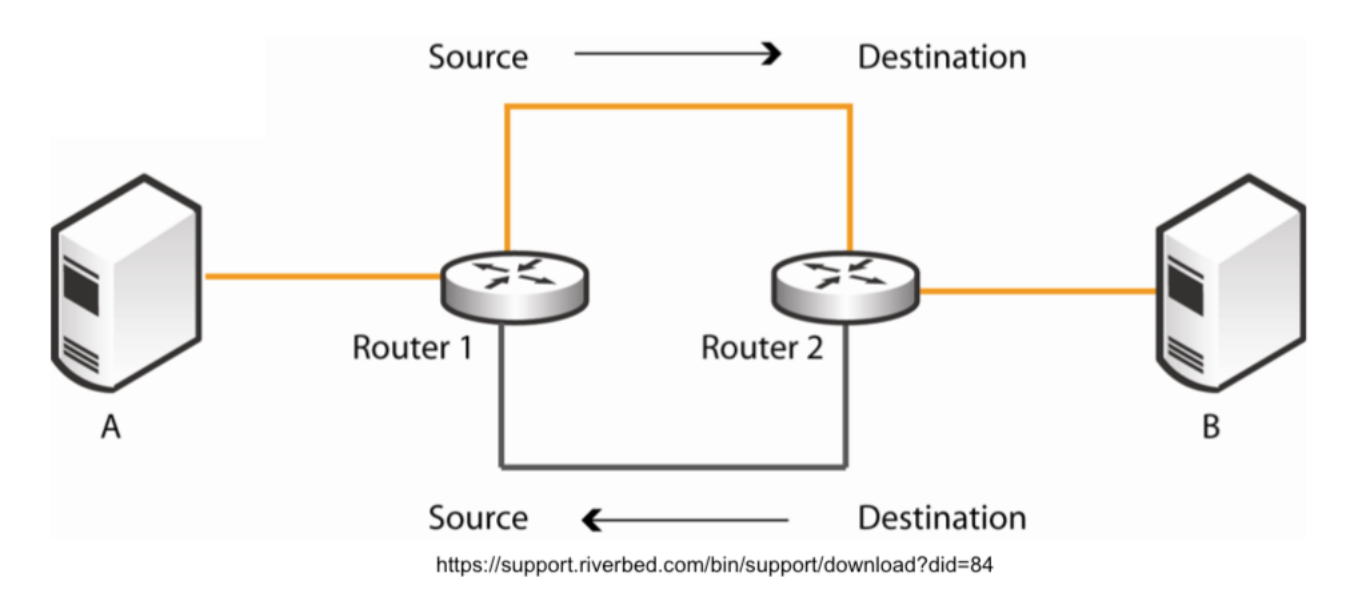

• could be the clue of hostile clients injecting data to the servers

▶ Purpose is to drop asymmetrical route messages

►Available with Lustre 2.12.1 / EXAScaler 5

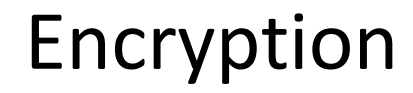

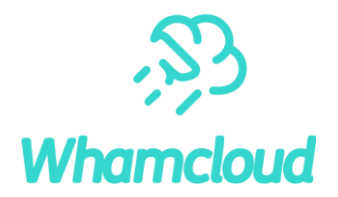

▶ On the wire ►Data at REST

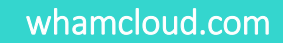

# Encryption – On the Wire

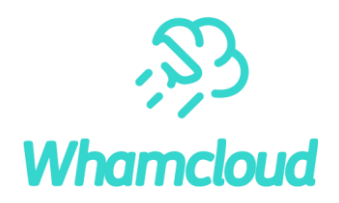

#### ► Objective

• protect data transfers between nodes o'Man-in-the-middle' attacks

#### ► Encryption over the network with Kerberos krb5p or SSK skpi flavors

- for communications between Lustre clients and servers
- data encrypted on emitter's side before sending
- data decrypted on recipient's side upon receival

#### ► Performance impact

• example with Kerberos krb5p: obandwidth: 80% loss ometadata: 40% loss

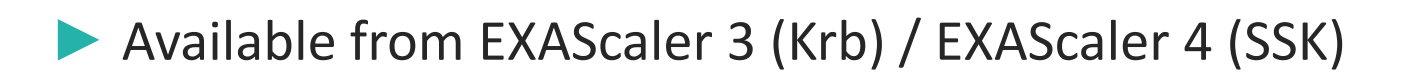

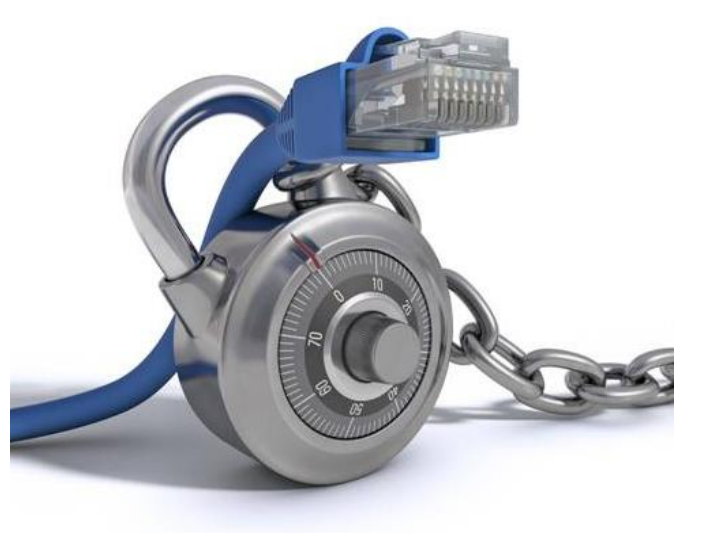

#### whamcloud.com

# Encryption – Data at REST

- ► Encryption at disk level with secured disks
	- protect against storage theft
	- encryption key is managed thanks to Cryptsoft solutions

#### ▶ Encryption on top of Lustre: gocryptfs

- provide privacy at user level
- encryption/decryption happens on client nodes
- bandwidth: 70-80% loss
- Available from EXAScaler 4
- ► Encryption at Lustre client level based on fscrypt API
	- protect against storage theft and network snooping
	- data is encrypted before being sent to server and decrypted upon receival from servers
	- bandwidth: ~30% loss in write, ~20% loss in read
	- *Available in 2.14 for content encryption, 2.15/2.16 for name encryption*

01010101 0101010100 01010101010 010101010010101010100101001010101001 0101010100101010101001010010101010

010010101010100101010101001010 010100101010101001010010

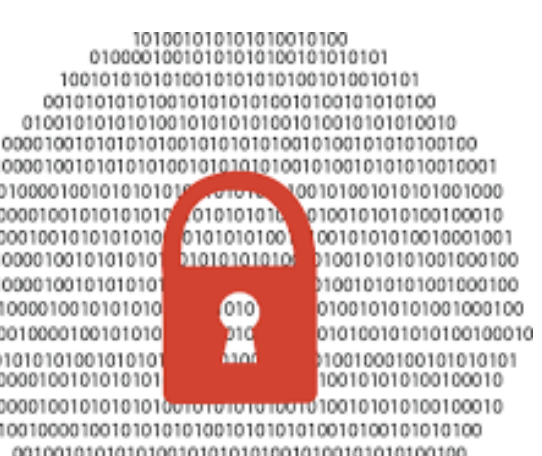

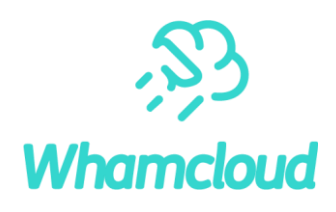

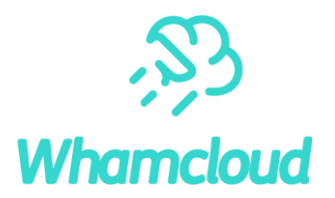

►Changelog

►laudit

whamcloud.com

▶ Objective

• provide records of all Lustre access

#### ►Use Lustre changelogs

- log activity on MDTs
- record file system namespace & metadata events owith UID:GID and NID info
- record *even failed access attempts*
- limit duplicate open () and close () events
- restrict nodes from which activity is recorded

▶ Available from Lustre 2.11 / EXAScaler 4

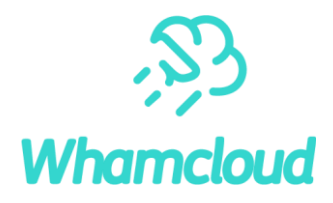

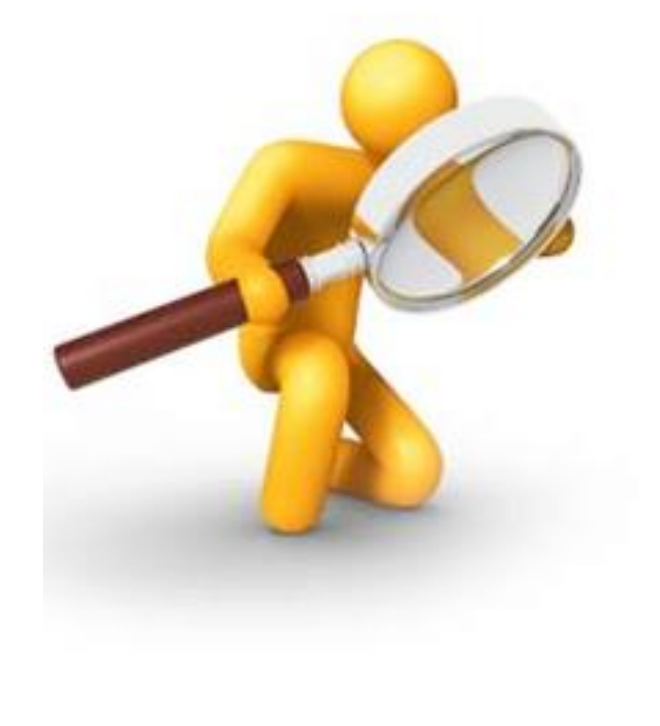

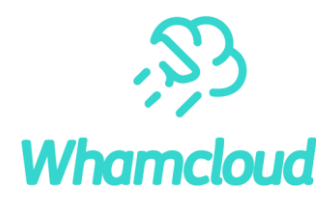

#### ▶ Changelogs space consumption evaluation

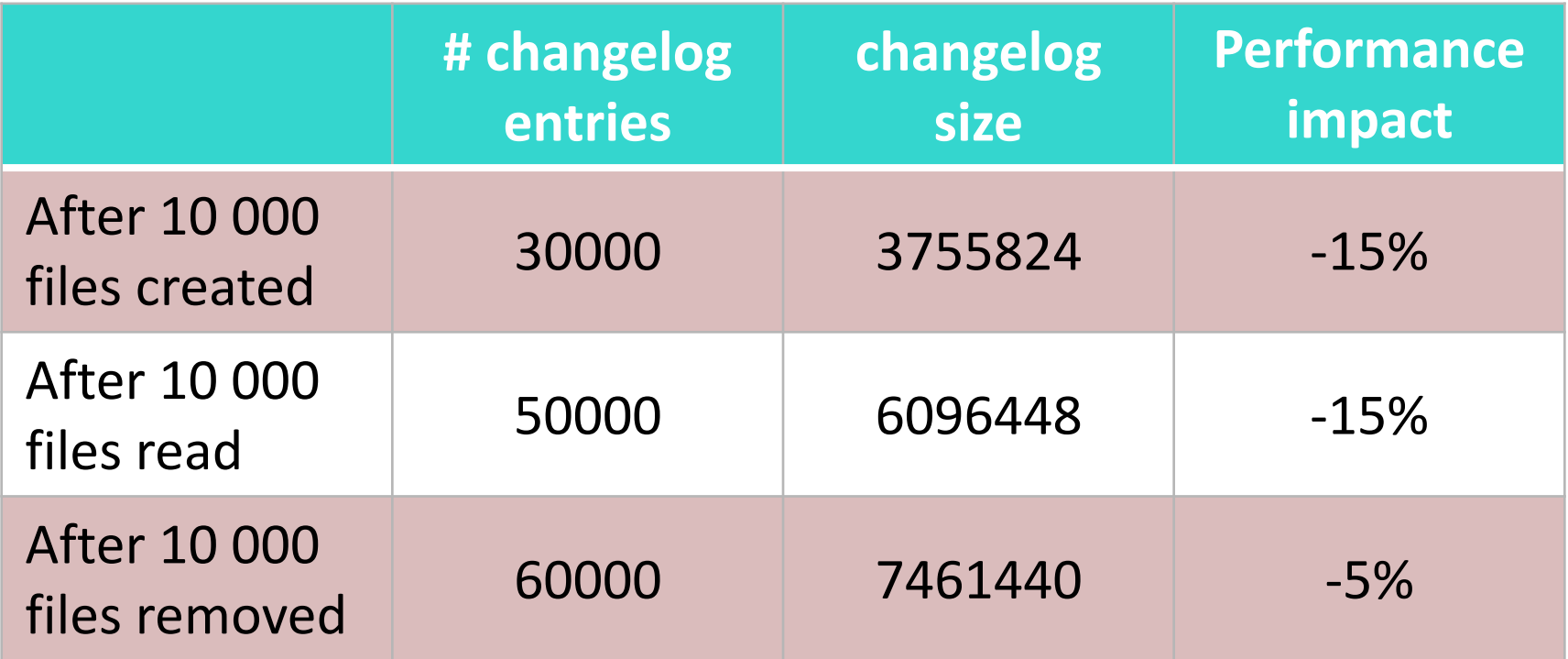

• Rule of thumb: provision 125 B / entry on MDT

## Lustre Audit HOWTO

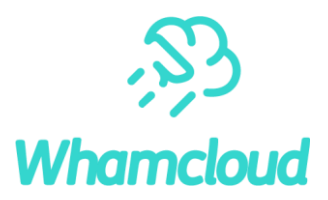

- ▶ All Changelog record types must be enabled, to be able to record events such as OPEN, ATIME, GETXATTR and DENIED OPEN
- ► Enable all changelog entry types:
- # lctl set param mdd.<fsname>-\*.changelog mask=ALL
- ►Then, just register a Changelogs user:
- # lctl --device <fsname>-<MDT number> changelog\_register
- ►Control which Lustre client nodes can trigger the recording of file system access events to the Changelogs
- # lctl nodemap modify --name <nodmap name> \
	- --property audit mode  $--value=<0$ , 1>

#### ▶ Objective

- provide audit facility
- reserved to privileged user (root)

### ▶ Exploit Lustre changelogs

- create dedicated Changelogs consumer olaudit: consume Changelogs and store audit info into local directory (flat files)
	- data organized for easy tracking of UID:GID and FID activities
- create tool to query audit logs
	- olaudit-report: search flat files, query options

# ►Available from EXAScaler 4

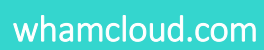

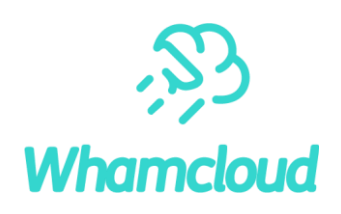

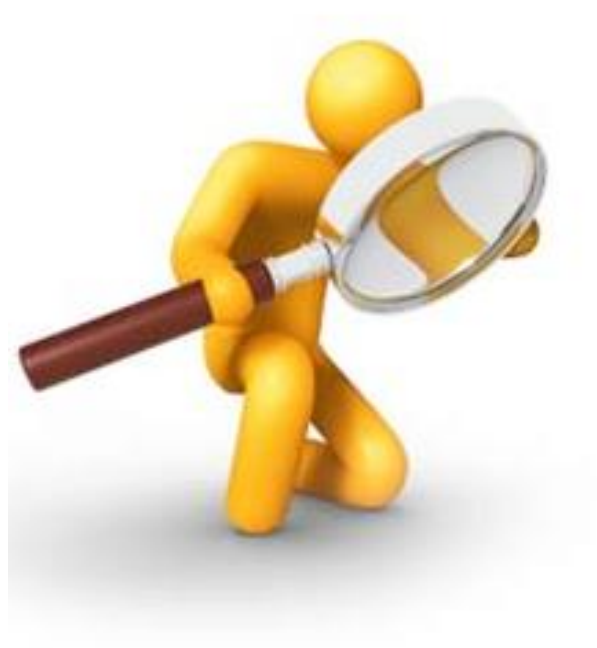

# Lustre Audit Facility HOWTO

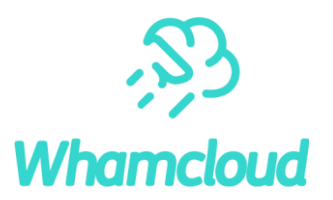

►From a special Lustre client, process to consume Changelog entries in background

- # laudit **–d** laudit.conf
	- fetches Changelog entries
		- ofree space on Lustre metadata target
	- stores relevant audit logs
		- oflat files, no complicated database schema

#### ►Query audit logs

• file history

# laudit-report **-f /lustre/fileA** -a '2019.01.01' –b '2019.03.31' laudit.conf

• user history

# laudit-report **-u 500:500** -a '2019.01.31 08:00' -b '2019.01.31 09:00' laudit.conf

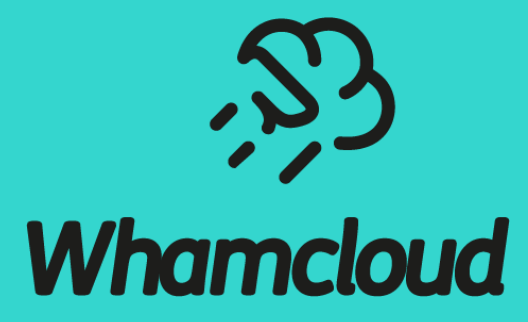

# **Thank You!**

[sbuisson@whamcloud.com](mailto:sbuisson@whamcloud.com) emoly@whamcloud.com

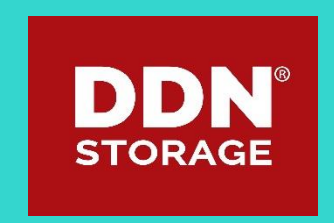